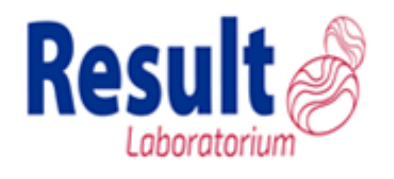

**Ruimte voor patiëntgegevens.**

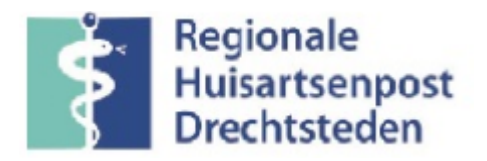

## **CRP op de QuikRead go Invoeren als CRPHAP**

**Aanvrager (naam huisarts patiënt):**

**Datum**:

**Tijd**:

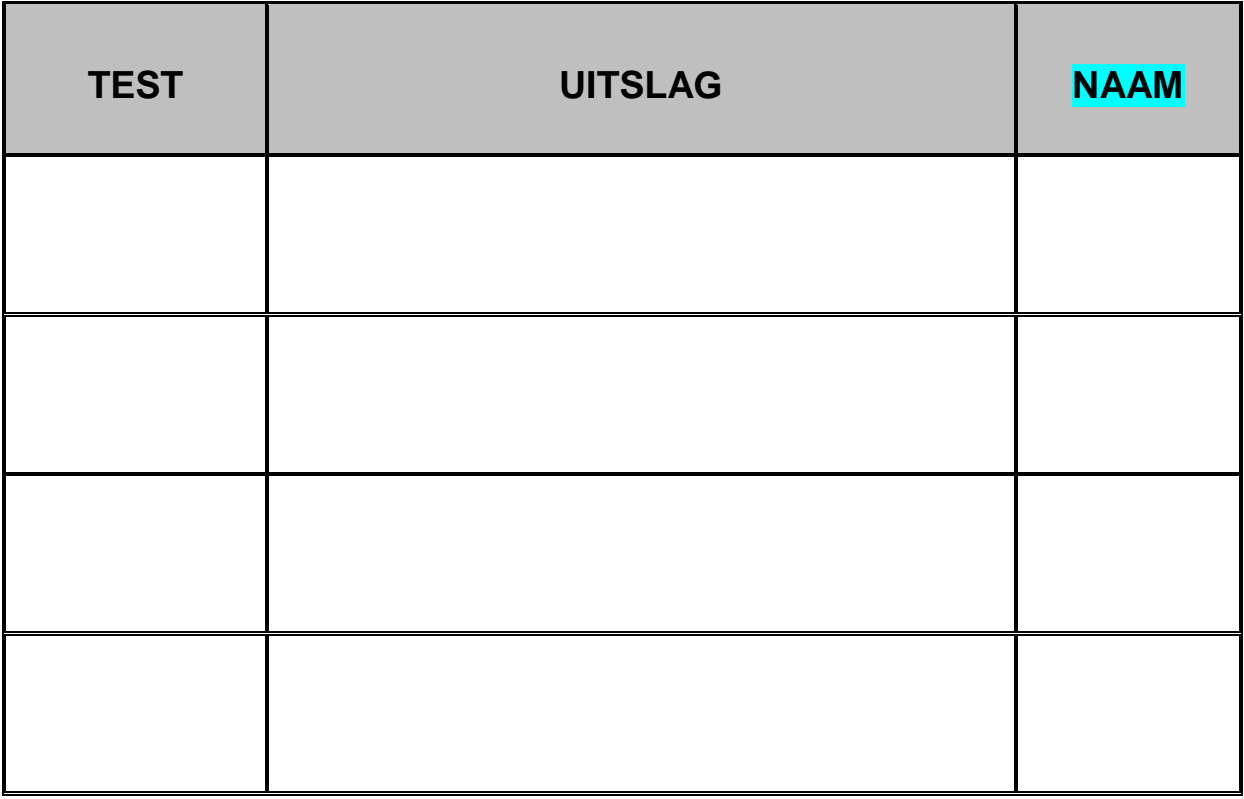

## **PER PATIENT 1 FORMULIER**